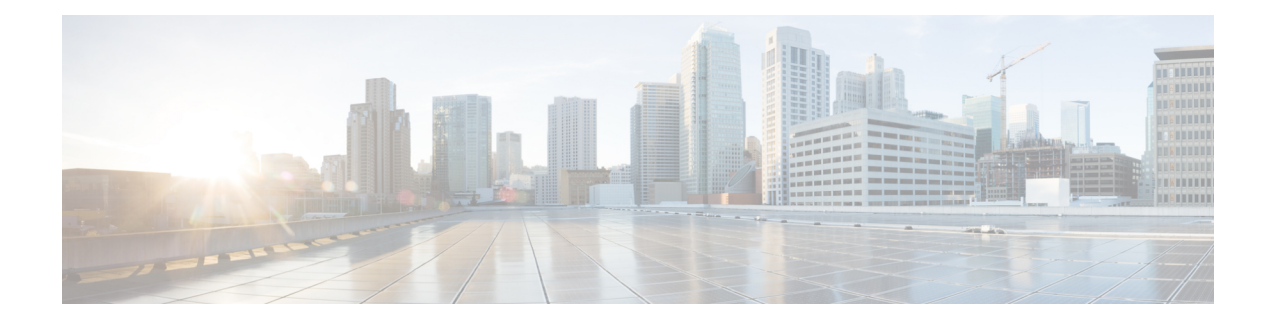

# **Basic Networking Connections**

- Basic Networking [Expressway,](#page-1-0) on page 2
- Networking Port Reference [Expressway,](#page-2-0) on page 3
- Basic [Networking](#page-3-0) Traversal Pair, on page 4
- Networking Port Reference [Expressway](#page-4-0) Traversal Pair, on page 5

### <span id="page-1-0"></span>**Basic Networking - Expressway**

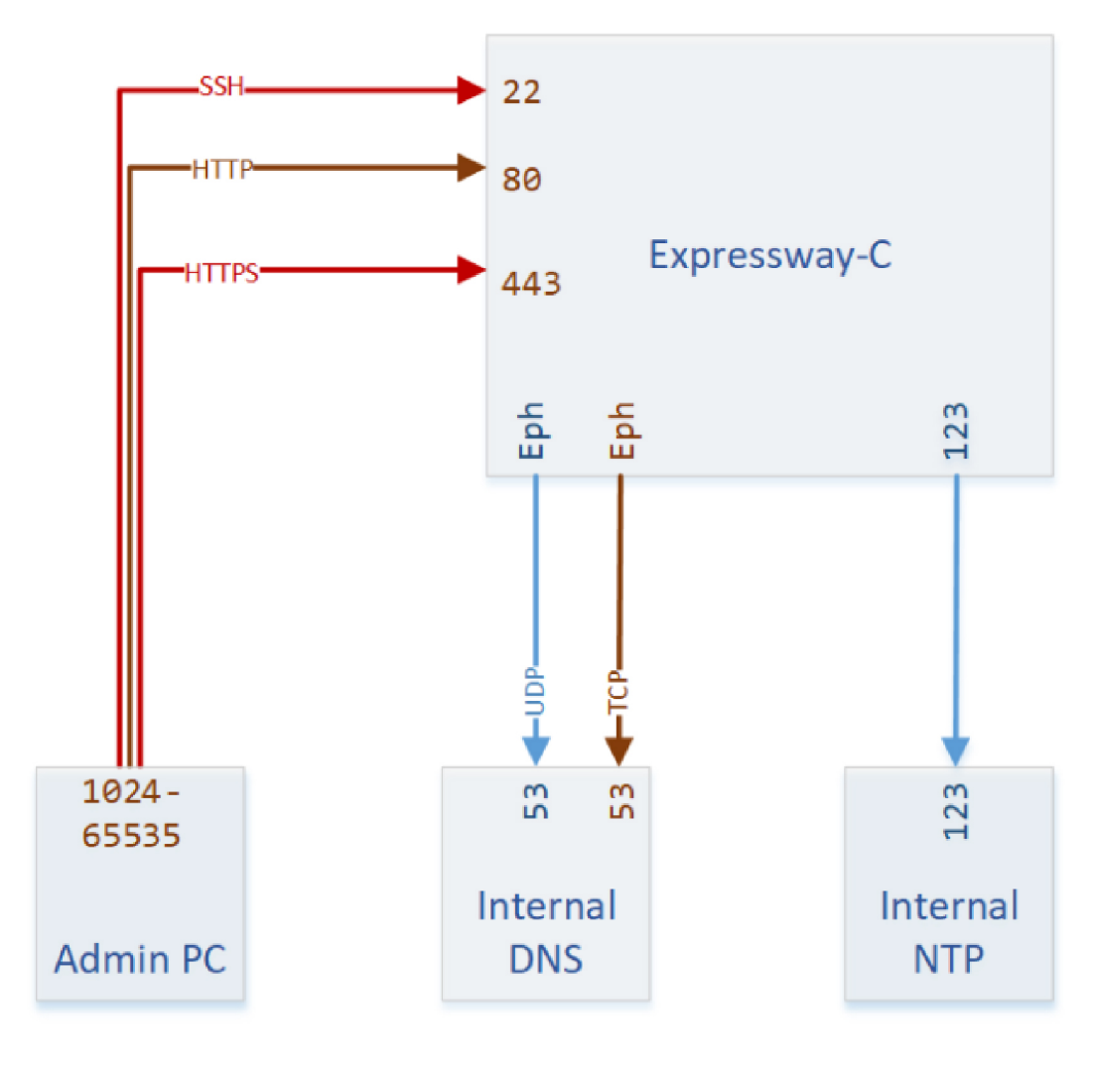

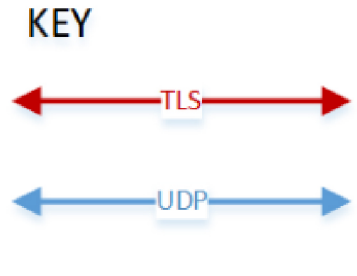

-TCP-

446143

### <span id="page-2-0"></span>**Networking Port Reference - Expressway**

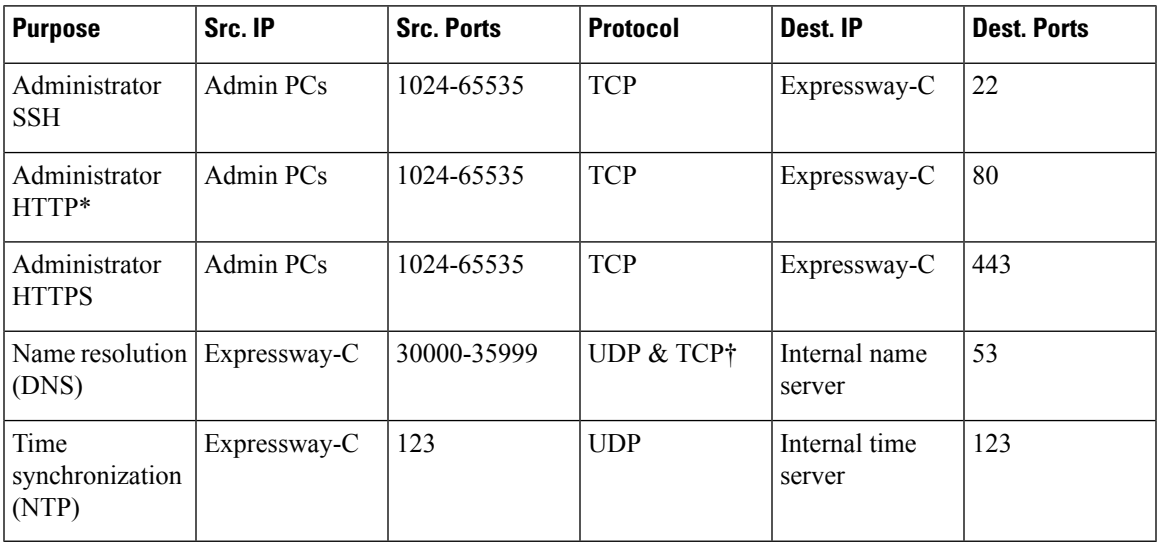

**Table 1: Basic Networking Ports for Expressway-C**

\* Expressway redirects HTTP to HTTPS by default. You don't need to open the HTTP port, but you can allow HTTP for convenience and redirect to HTTPS.

† Expressway will attempt DNS resolution over TCP if the response is too large.

# <span id="page-3-0"></span>**Basic Networking - Traversal Pair**

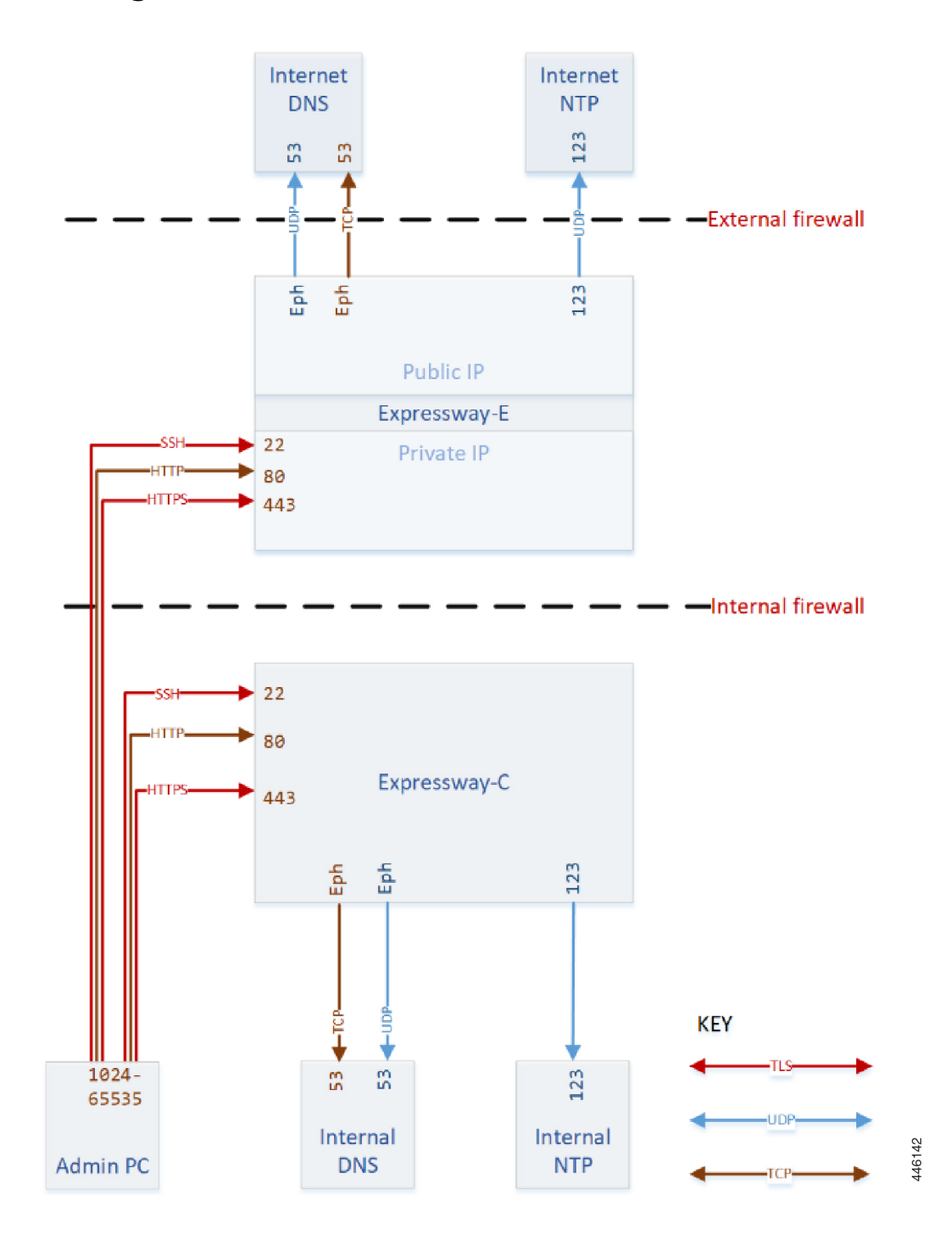

## <span id="page-4-0"></span>**Networking Port Reference - Expressway Traversal Pair**

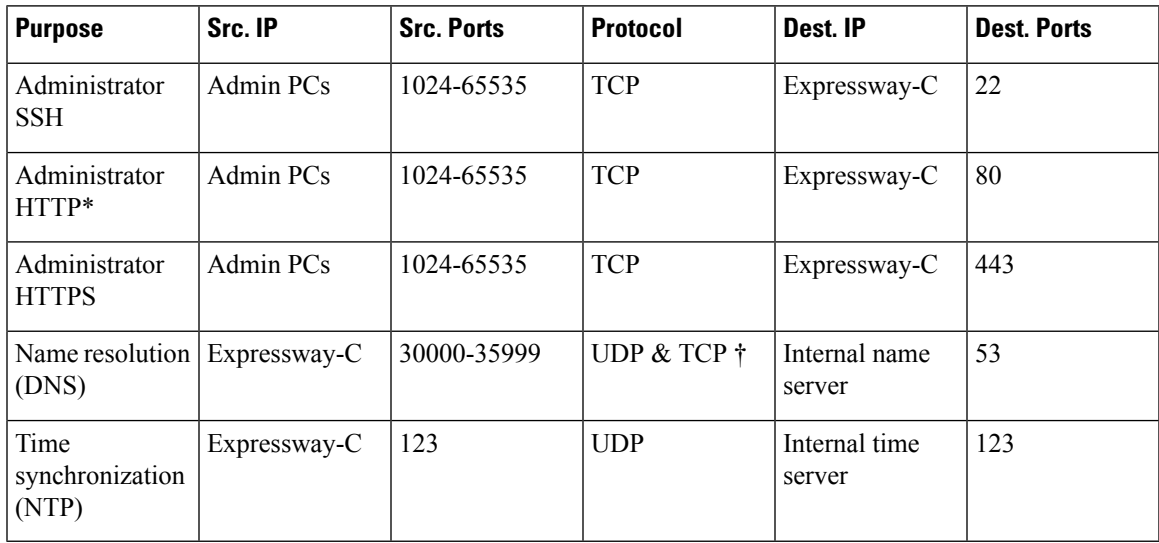

**Table 2: Basic Networking Ports for Expressway-C**

\* Expressway redirects HTTP to HTTPS by default. You don't need to open the HTTP port, but you can allow HTTP for convenience and redirect to HTTPS.

† Expressway will attempt DNS resolution over TCP if the response is too large.

#### **Table 3: Basic Networking Ports for Expressway-E**

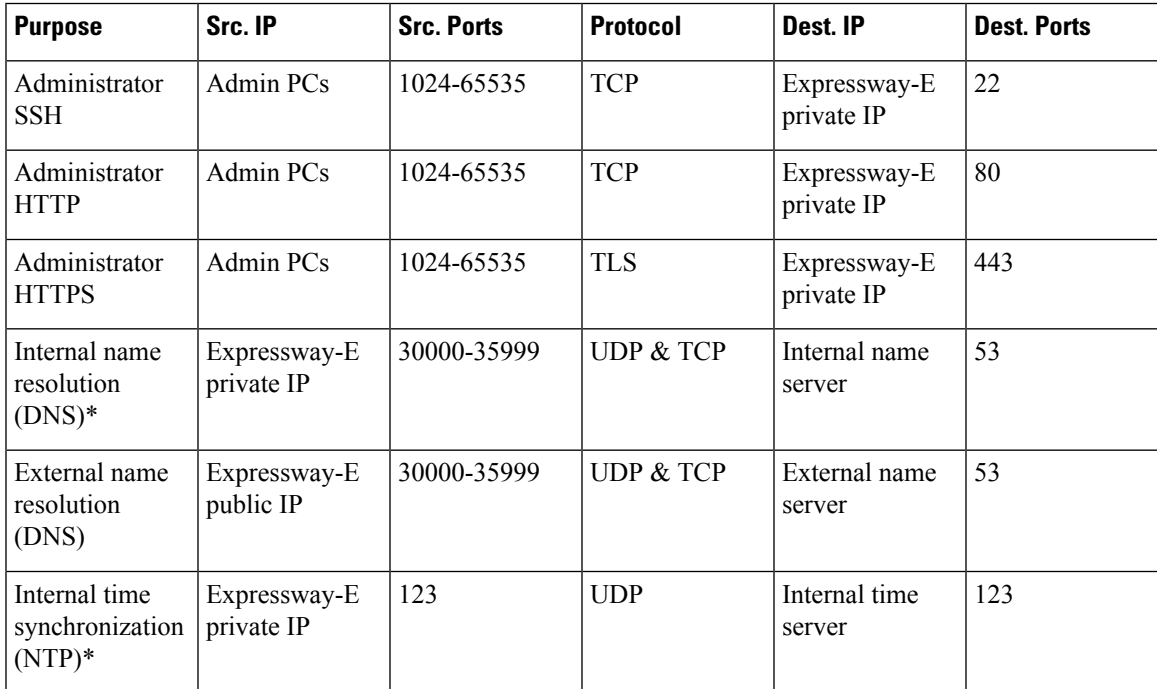

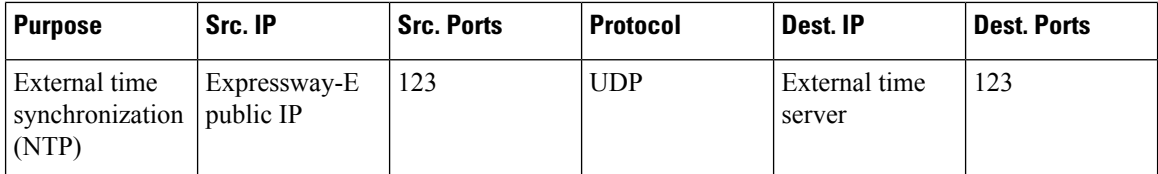

\* You may prefer to connect Expressway-E to external DNS and NTP. You do not need both.